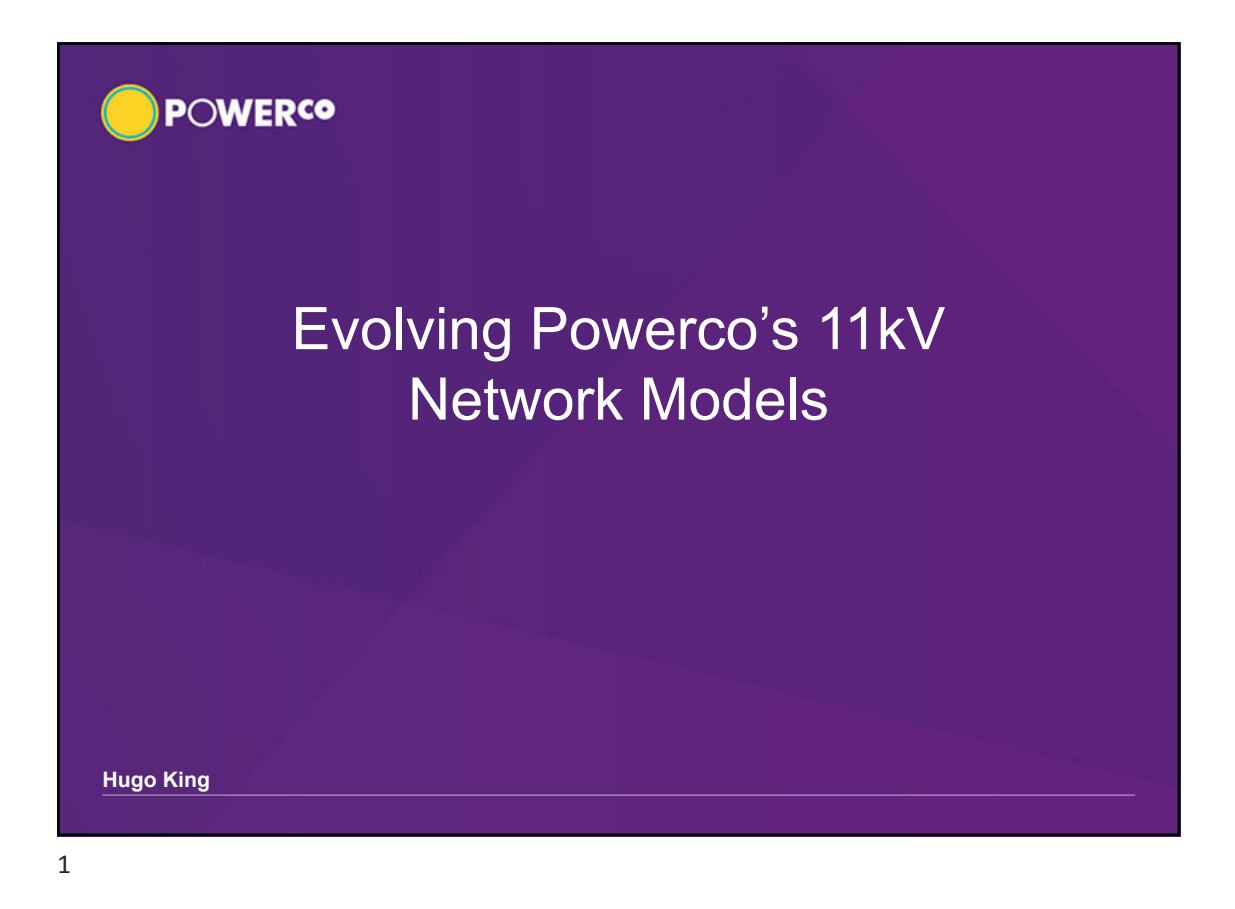

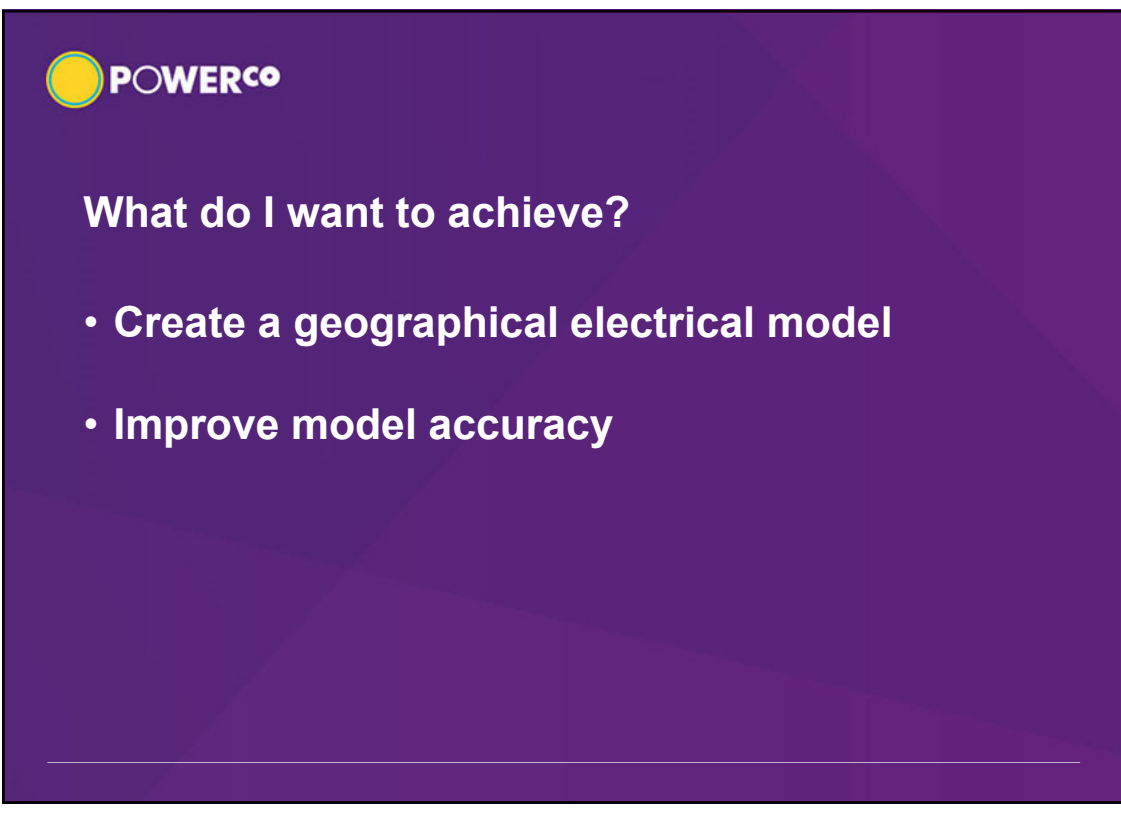

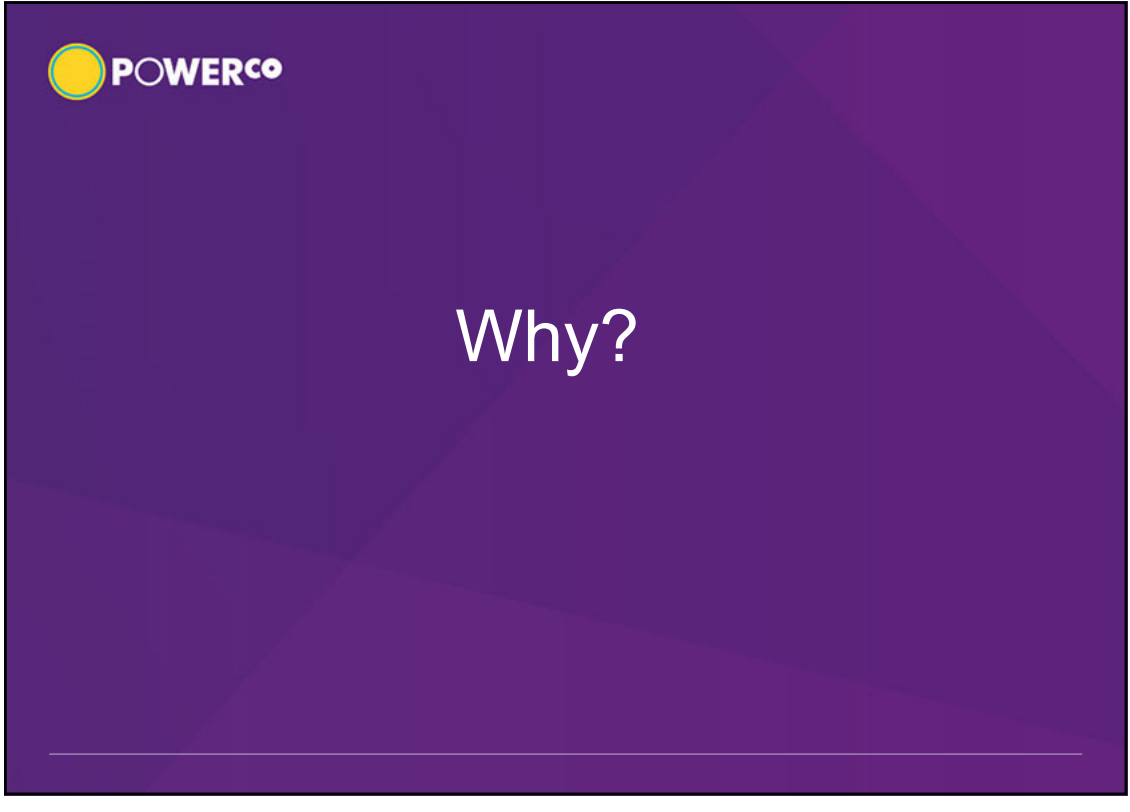

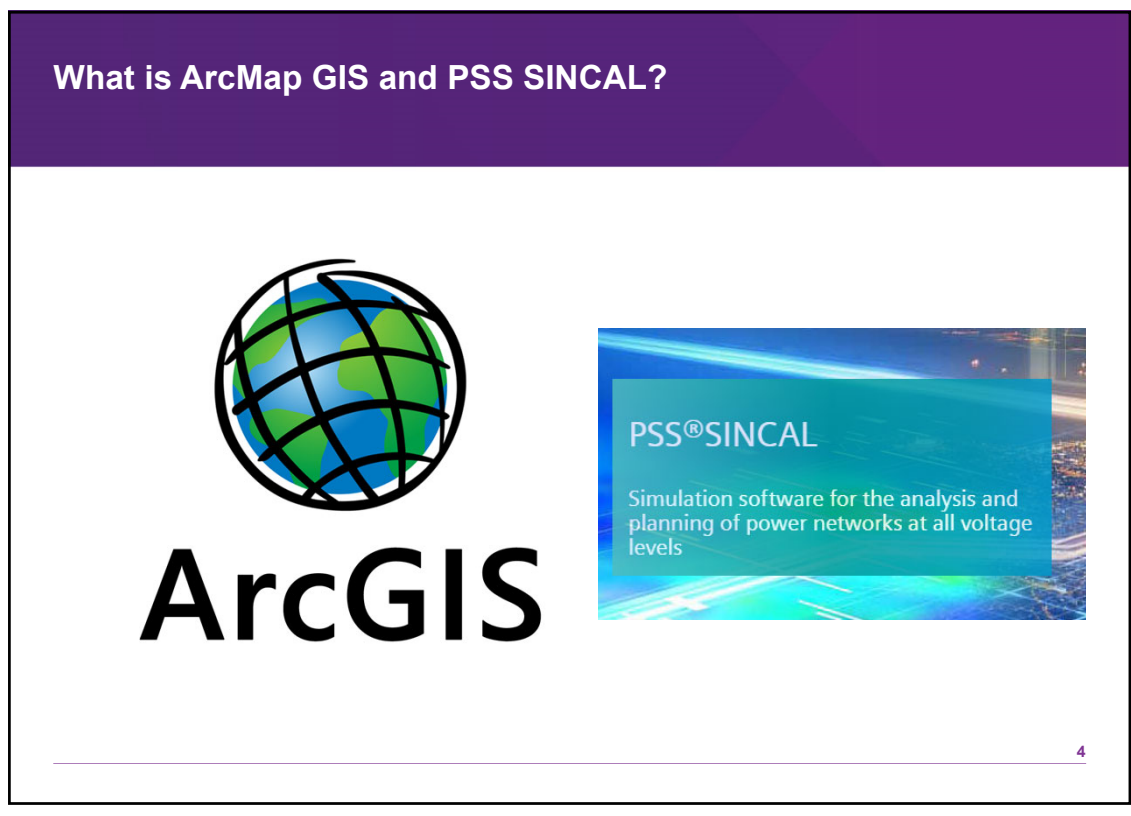

## **Current Sincal Models**

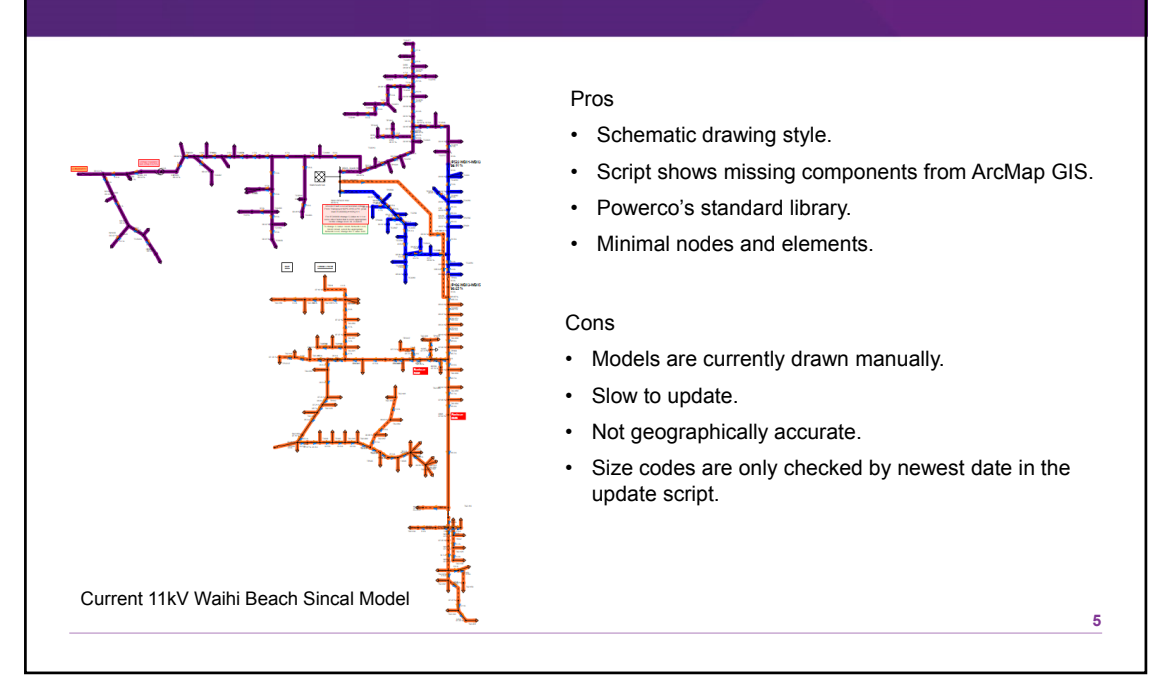

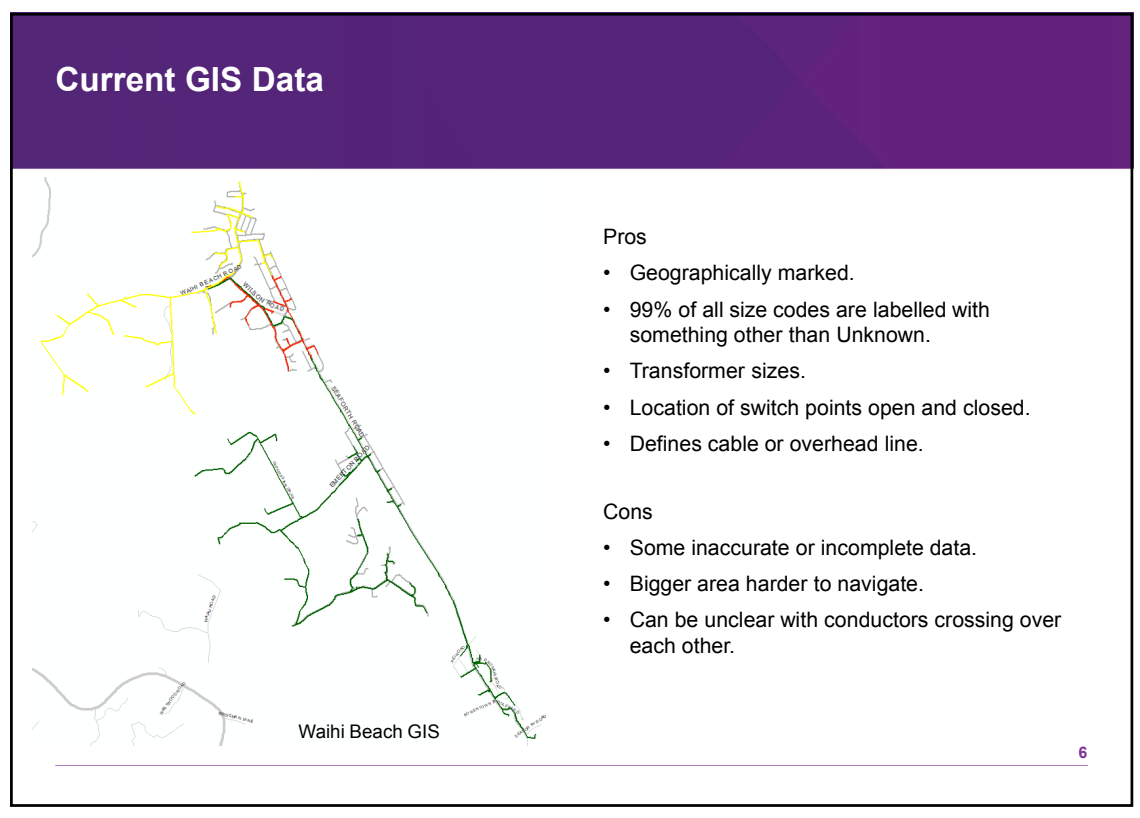

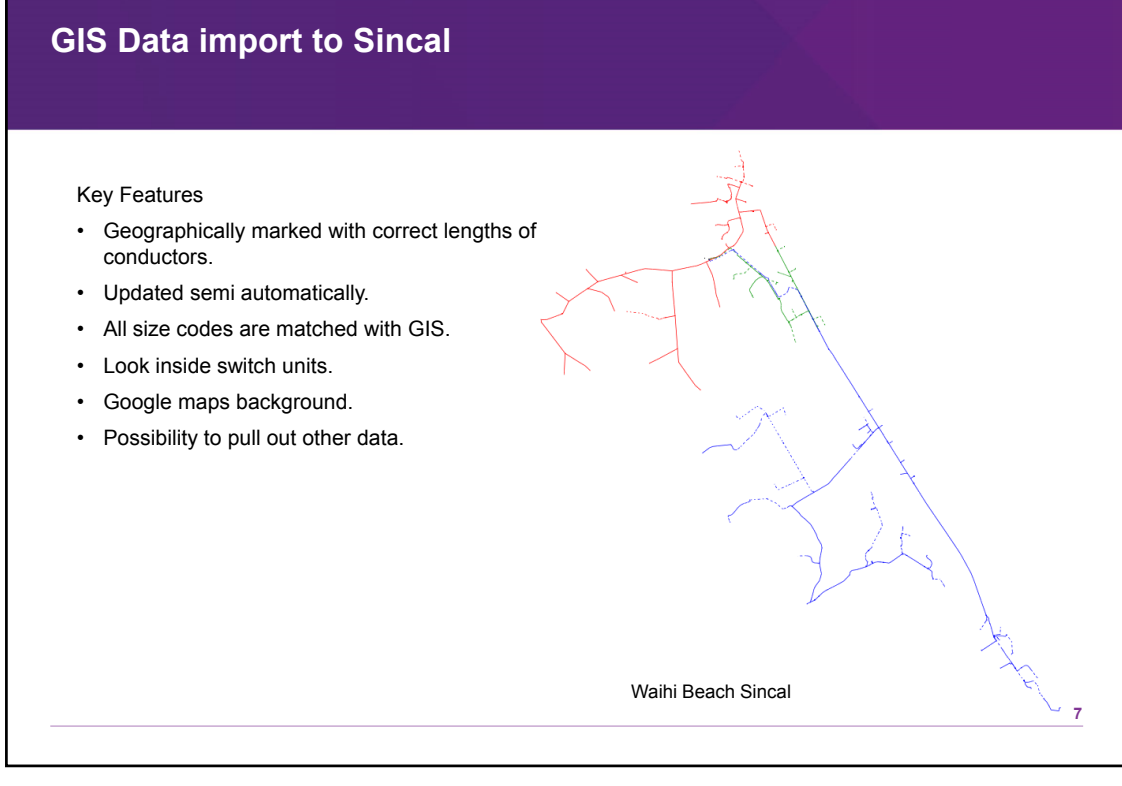

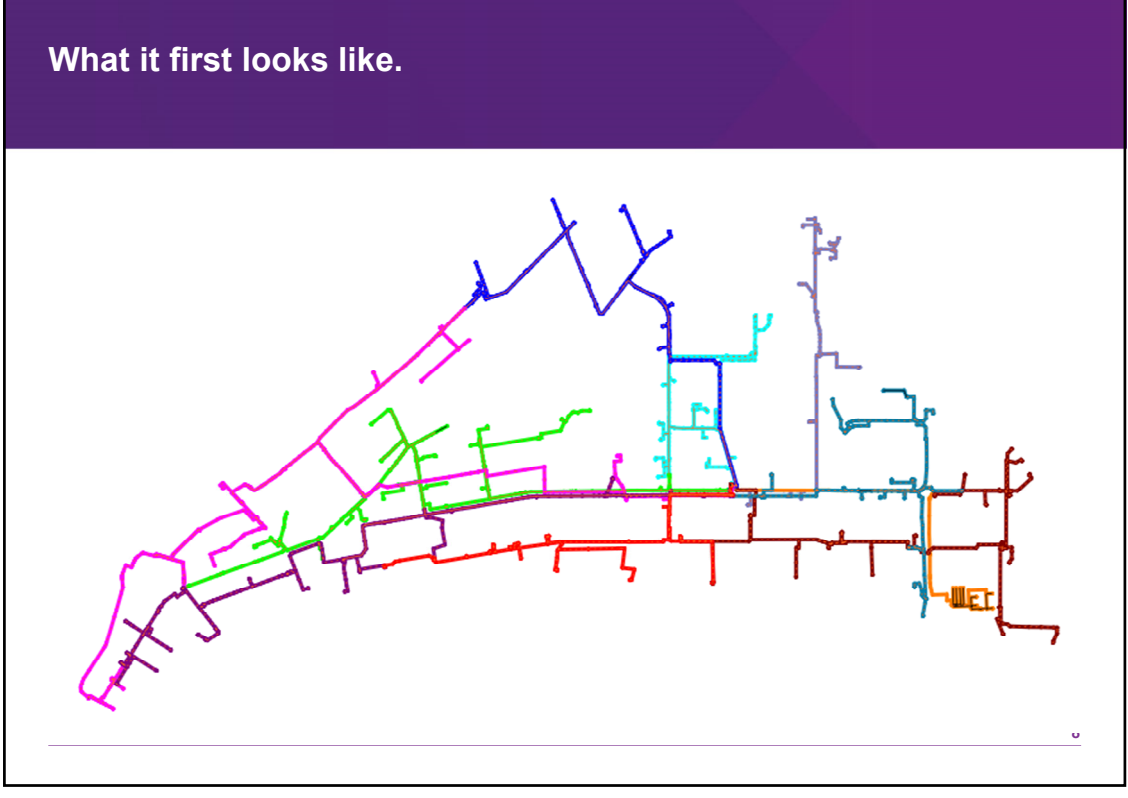

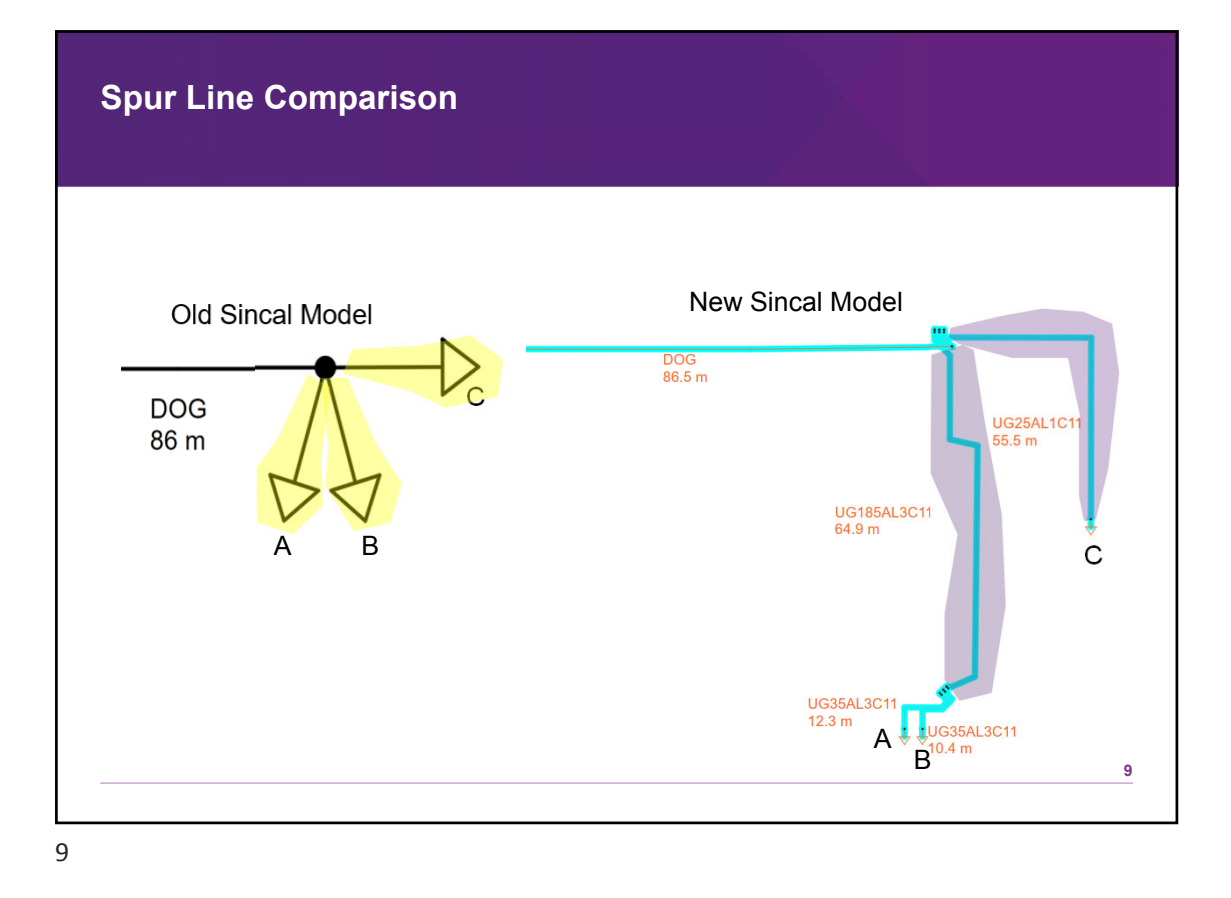

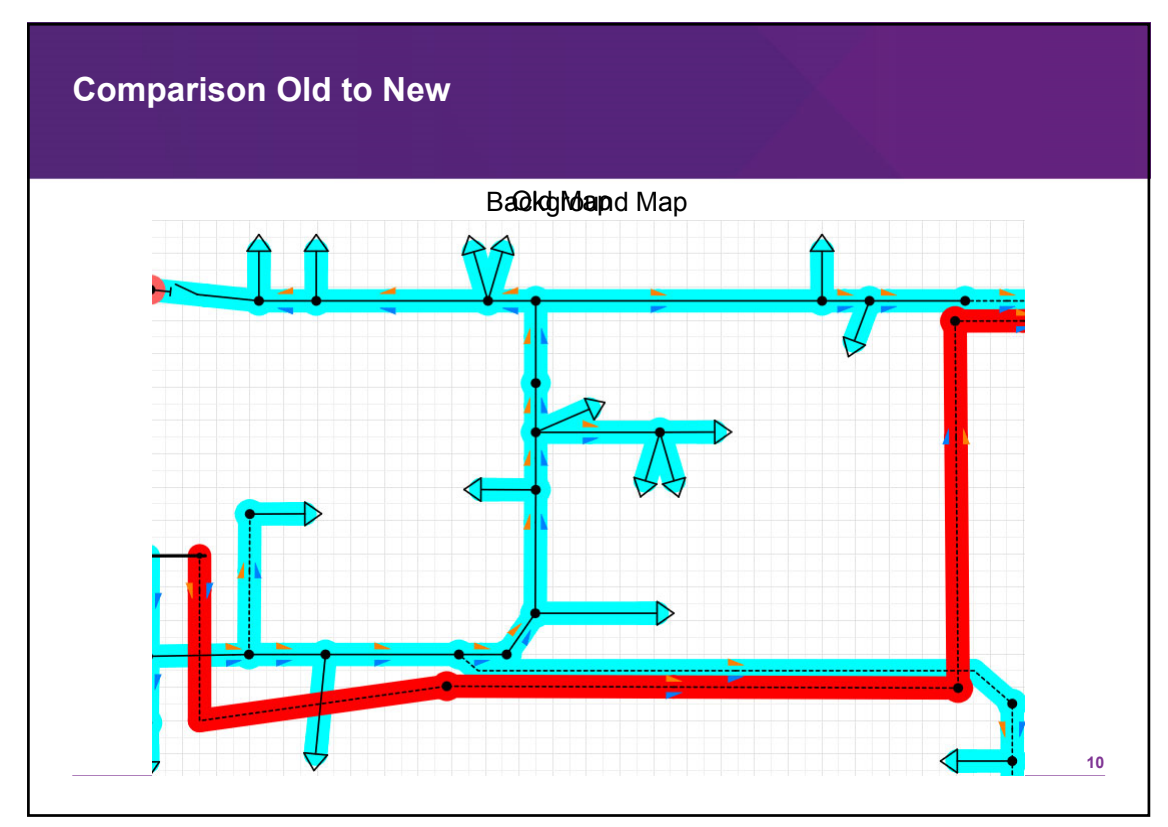

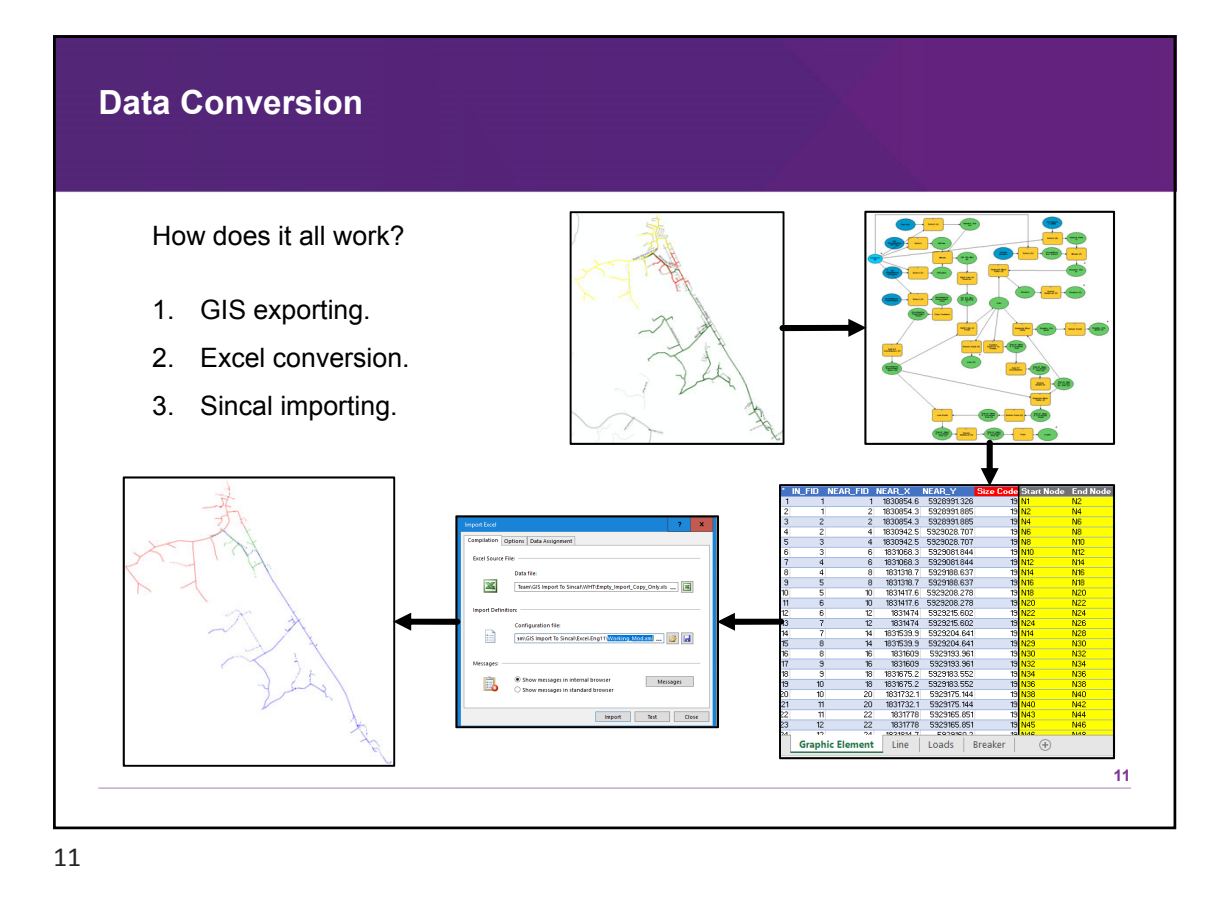

**POWERCO What's Next?** • **Automate update process.** • **Import protection settings.** • **Add other voltage levels.**

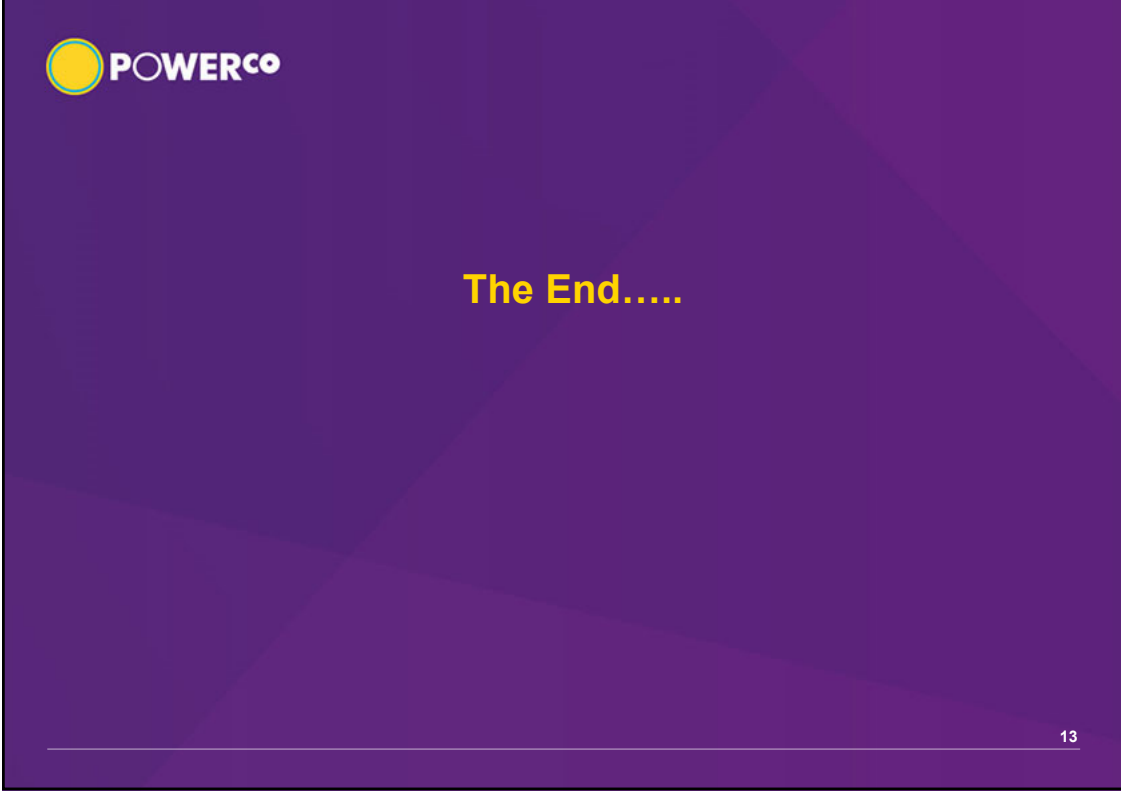

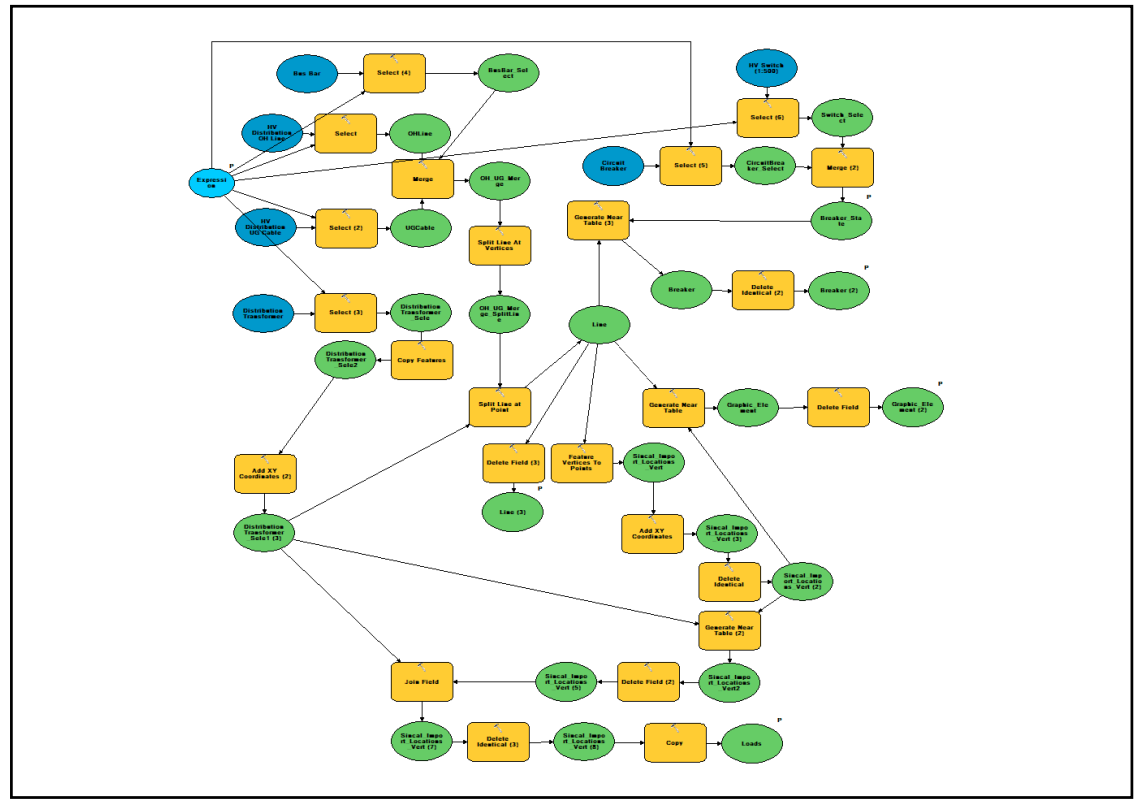